# HOW DOES TIES AWARDS WEBSITE WORK tiesawards.com

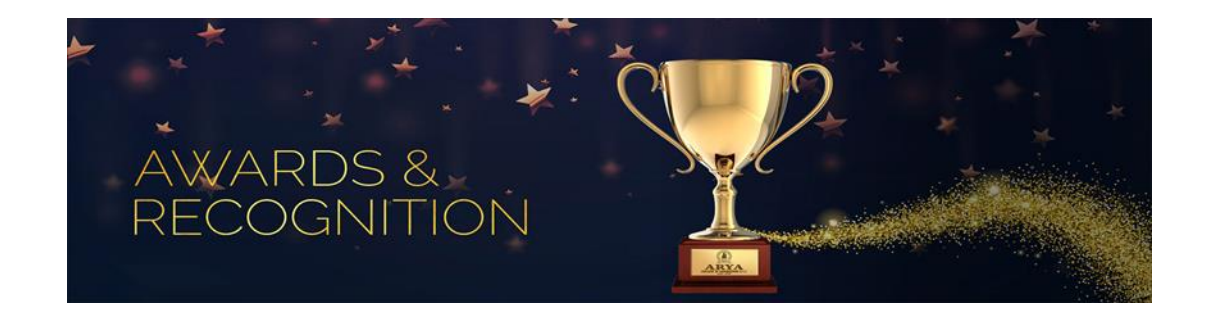

## REGISTRY

Welcome to TIES Awards website. We are thrilled to have you onboard.

Please «SIGN UP» to initiate the process, first. Click the button where it is indicated. Once you fill in the simple and basic information, you will need to follow the instructions from Step 1 through 3.

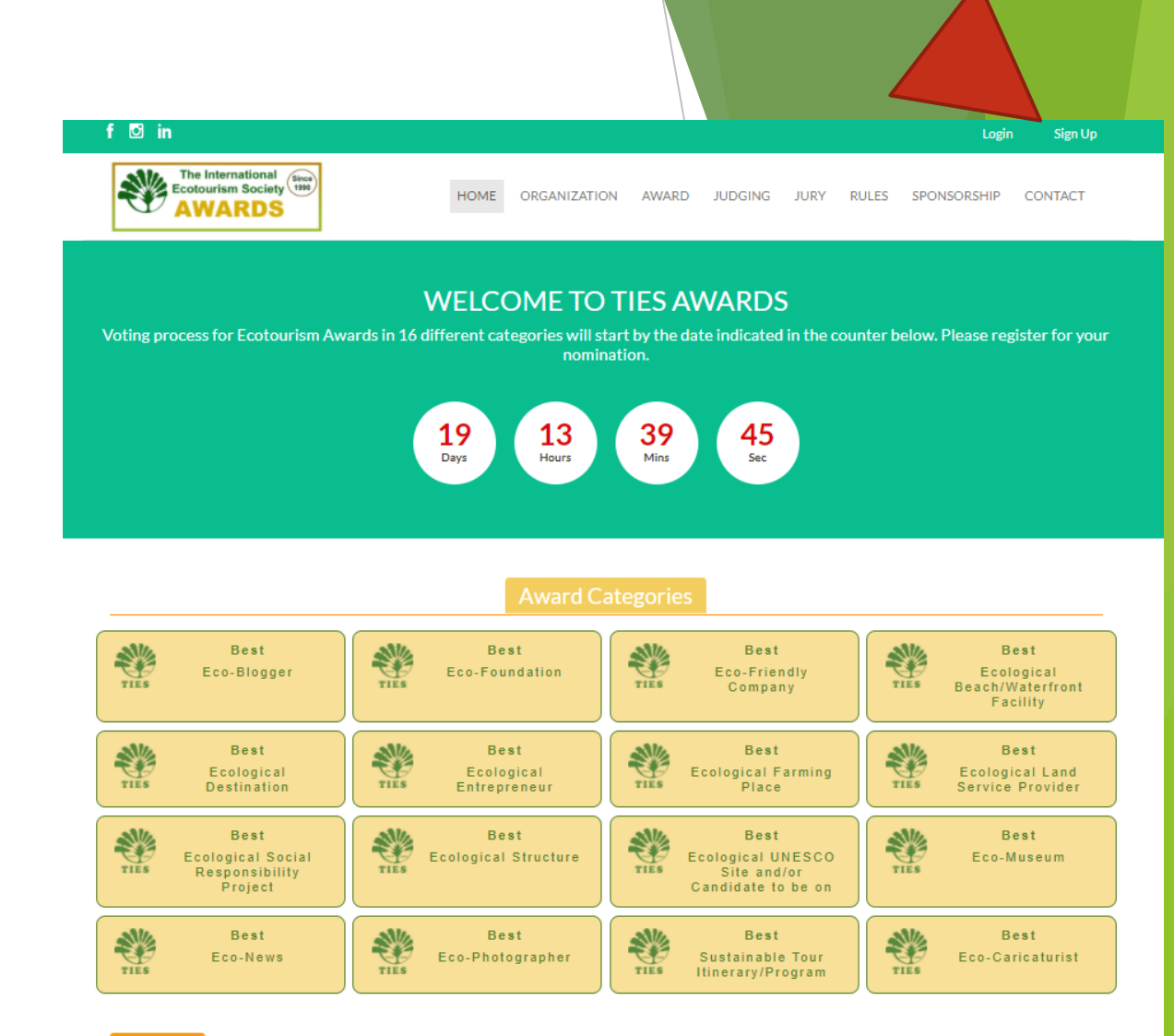

#### Welcome

The International Ecotourism Society (TIES) is a non-profit organization, actively in operation since 1990. For the 30 years, TIES has been working to contribute to sustainable practice and raise global awareness much needed for ecotourism.

TIES places focus on celebrating global ecological destinations and supporting the people and organizations that are responsible and sustainable in their practices with a respect to our planet. TIES' established principals for the protection and preservation of all natural resources are widely acknowledged and utilized in nations all over the world.

In this spirit, we wish to reward and publicly acknowledge, encourage ecotourism and sustainable tourism efforts around the world. We encourage any sustainable tourism endeavor, destination, project, or attraction to submit their work and enter this global contest organized by the TIES Eurasia Chapter.

YOU ARE READY TO MAKE YOUR SELECTION Make sure you select the right definition from the menu of VOTERS OR CANDIDATES respectively. In your case, it is «CANDIDATES»… for NOMINATION

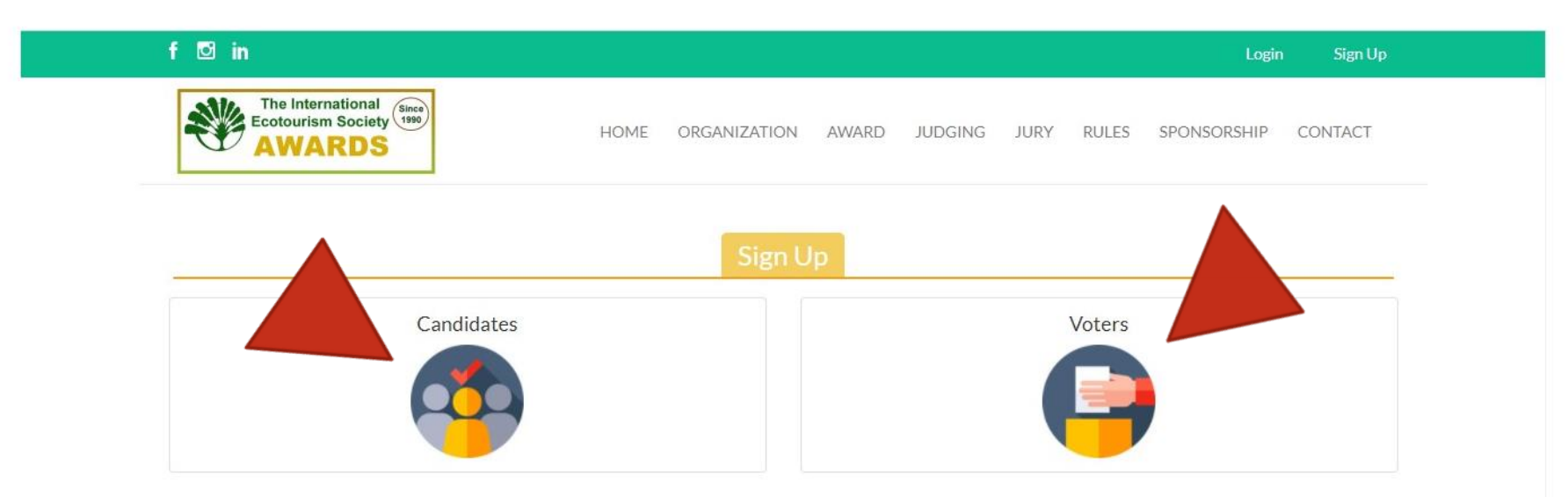

### STEP 1 Fill in personal details as required and shown Then, continue onto the 2nd page

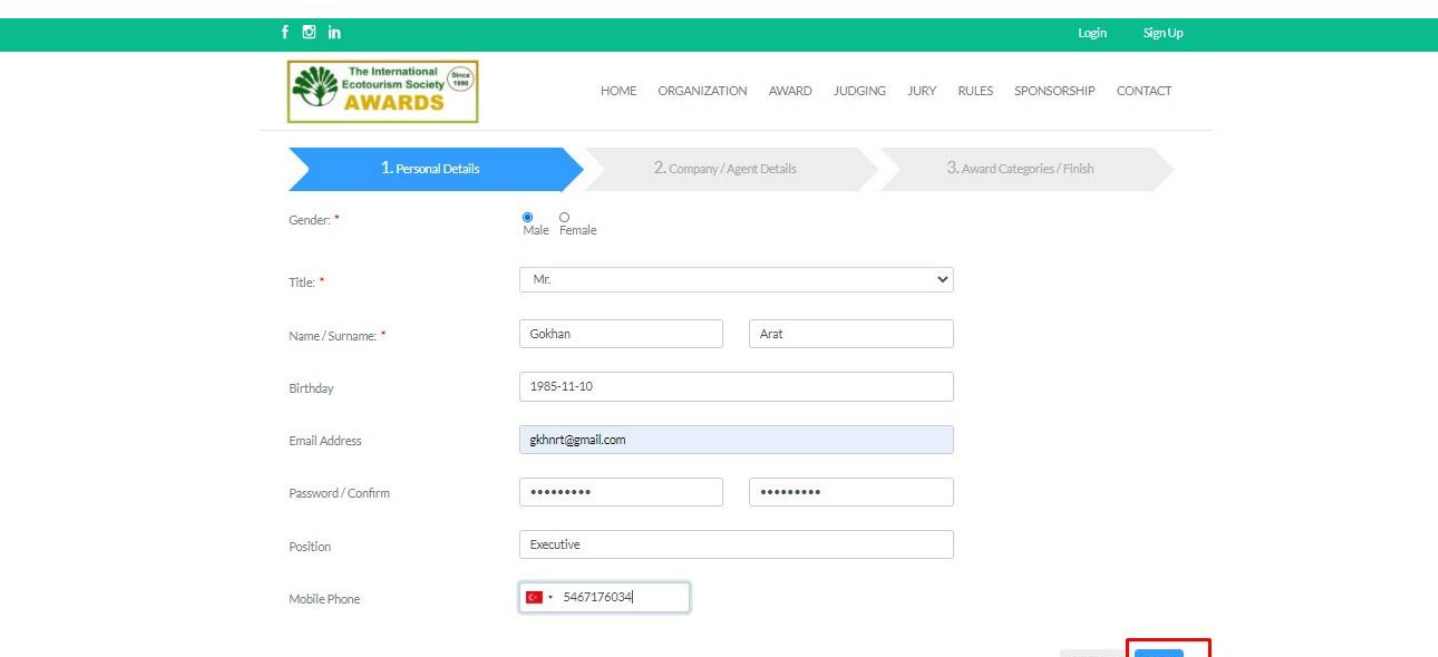

### STEP 2 Fill in the Corporate Details where applicable and move on..

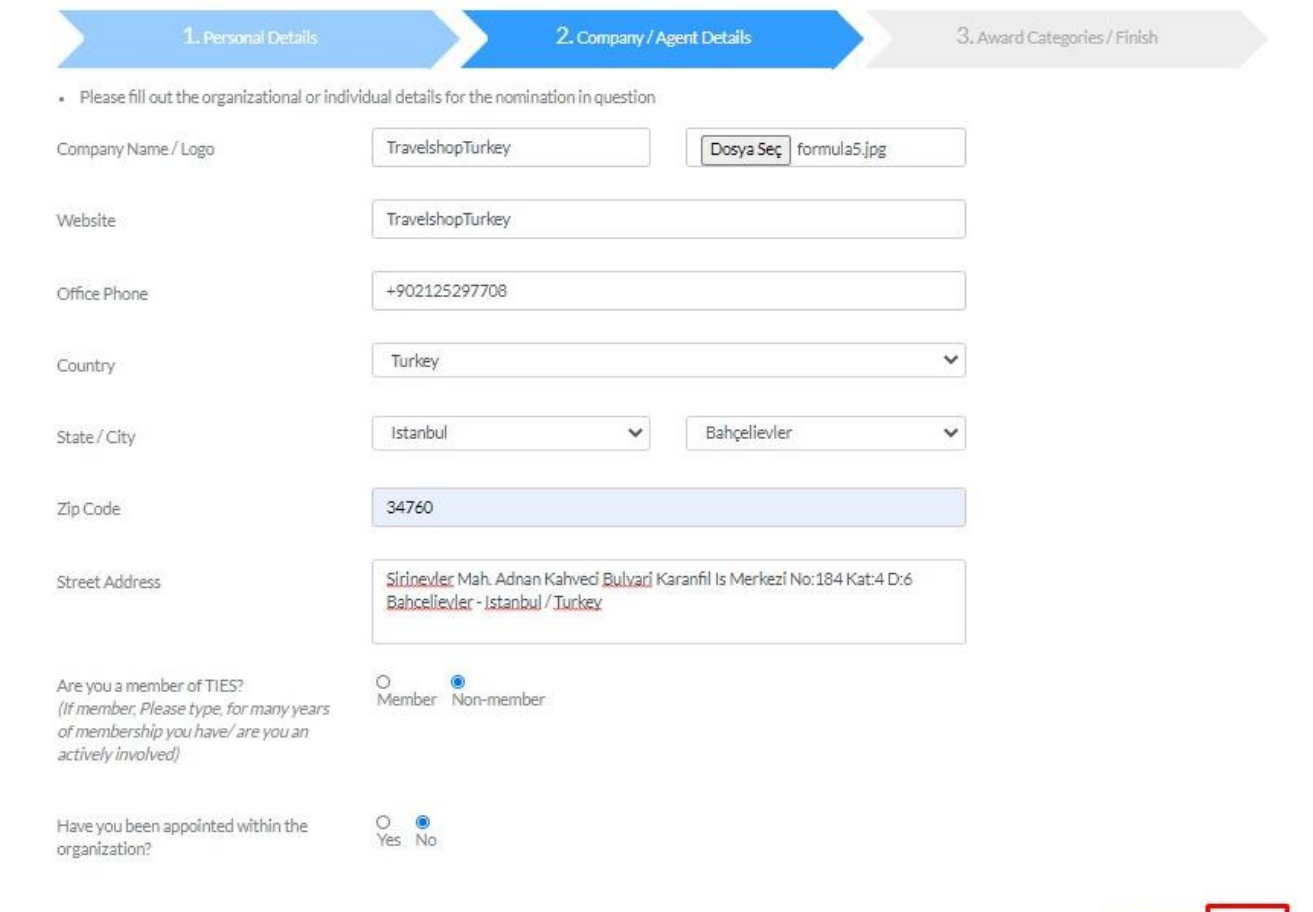

**Previous** 

Next

Final Step to make your selection for nomination…

You can choose up to 3 categories from the list 16.

At this point, you need to activate your account to confirm the nominations through the registered email i.d. of yours

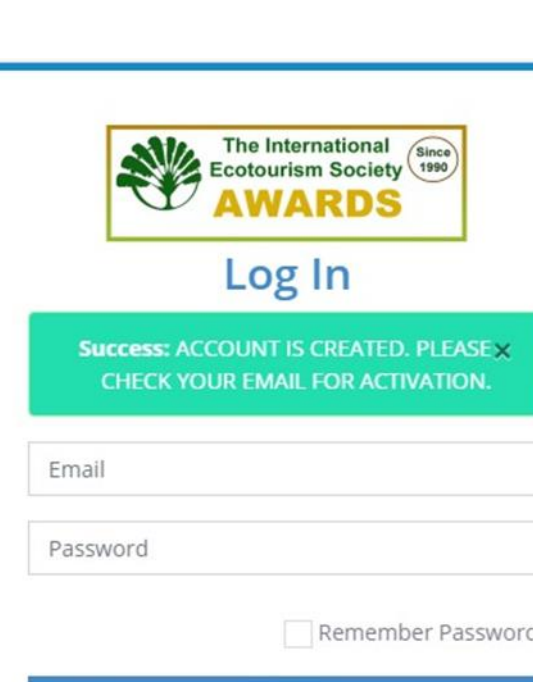

Log In

Don't have an account? Sign Up

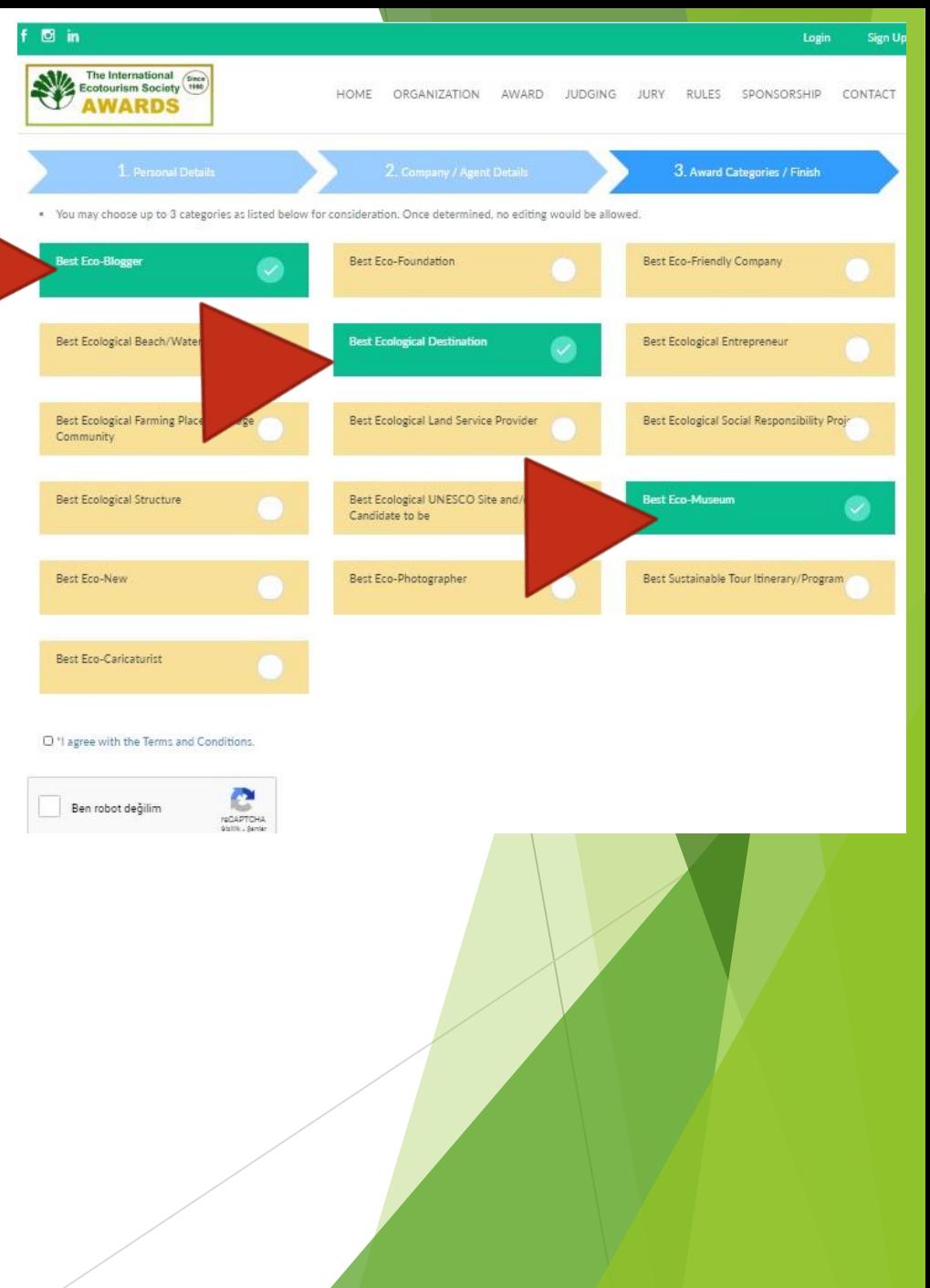

### Here is what your inbox would look like.. Click on the «ACTIVATE» link to move one..

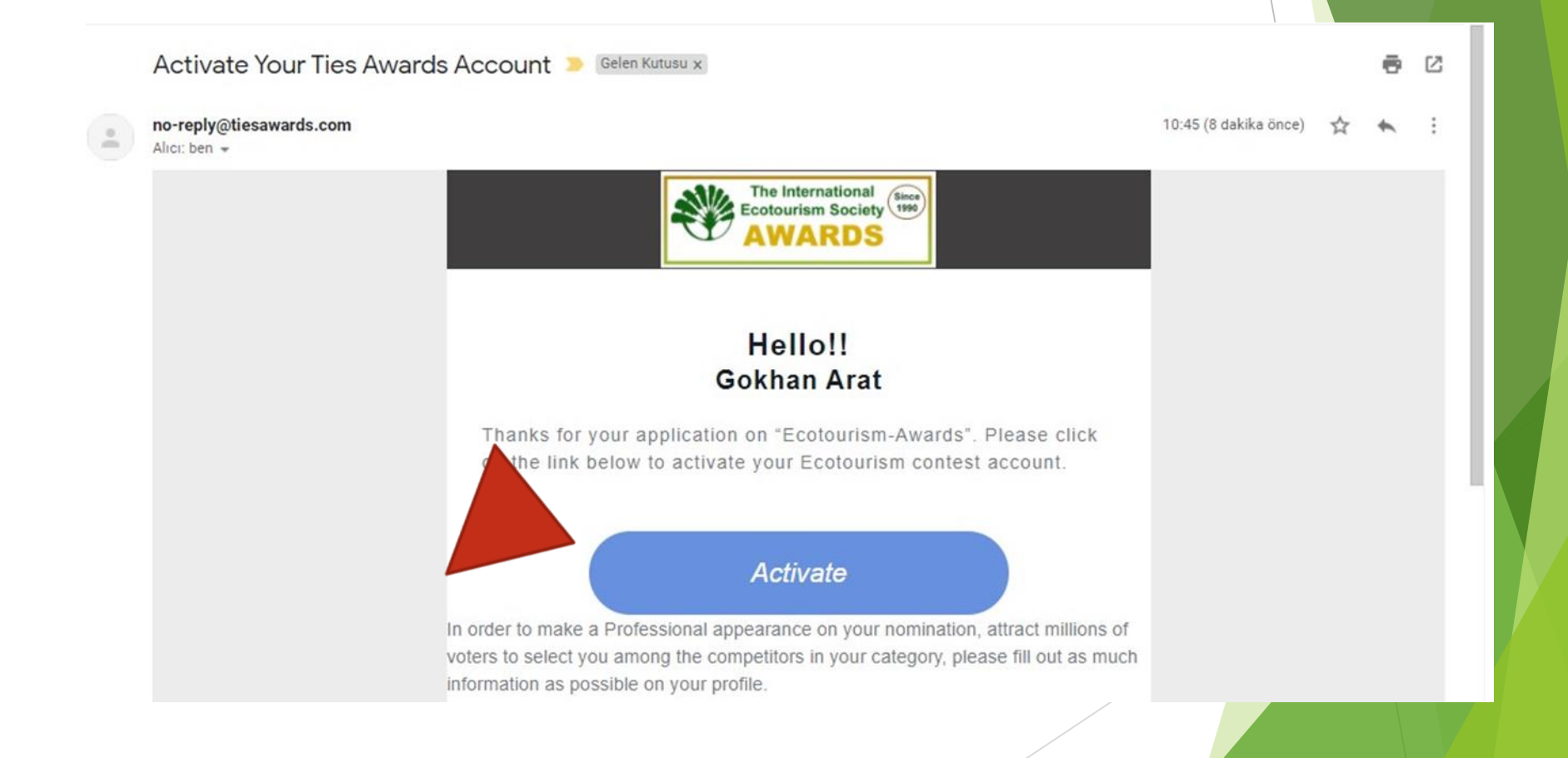

## LOG IN

Once you have your activation correspondence is received by the email you have registered through, you may LOG IN with your credentials set by yourself and/or depending on your browser, you will be directed back to your account

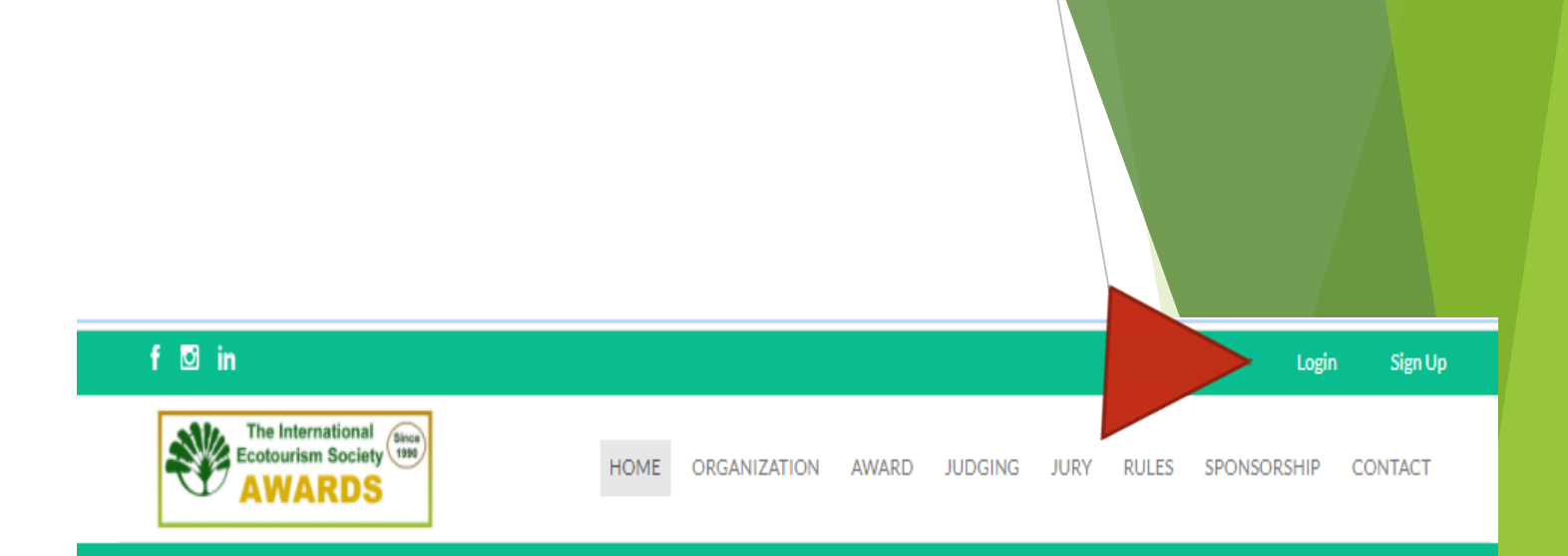

#### **WELCOME TO TIES AWARDS**

Voting process for Ecotourism Awards in 16 different categories will start by the date indicated in the counter below. Please register for your nomination.

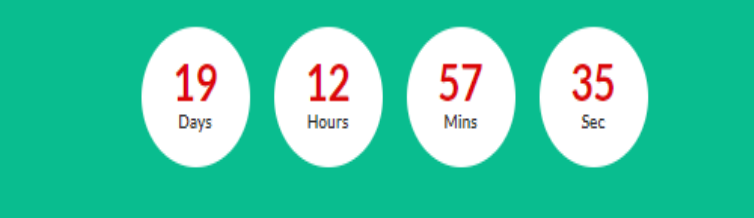

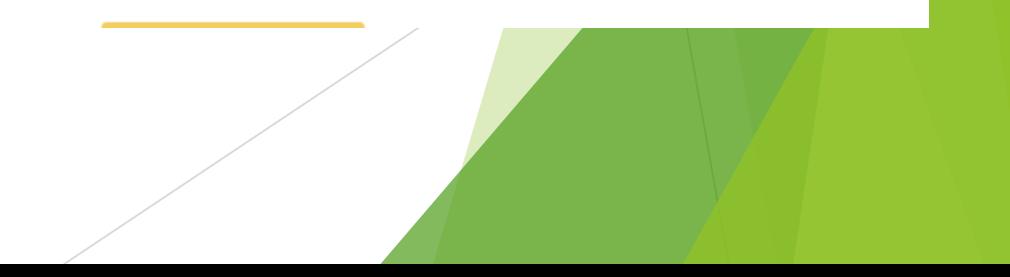

GOOD LUCK WITH YOUR NOMINATIONS... USE «MY PROFILE» BUTTON FOR FURTHER MODIFICATIONS. BE ADVISED THAT IF YOU ARE A NOMINEE YOU CAN NOT CAST A VOTE, VICE VERSA.

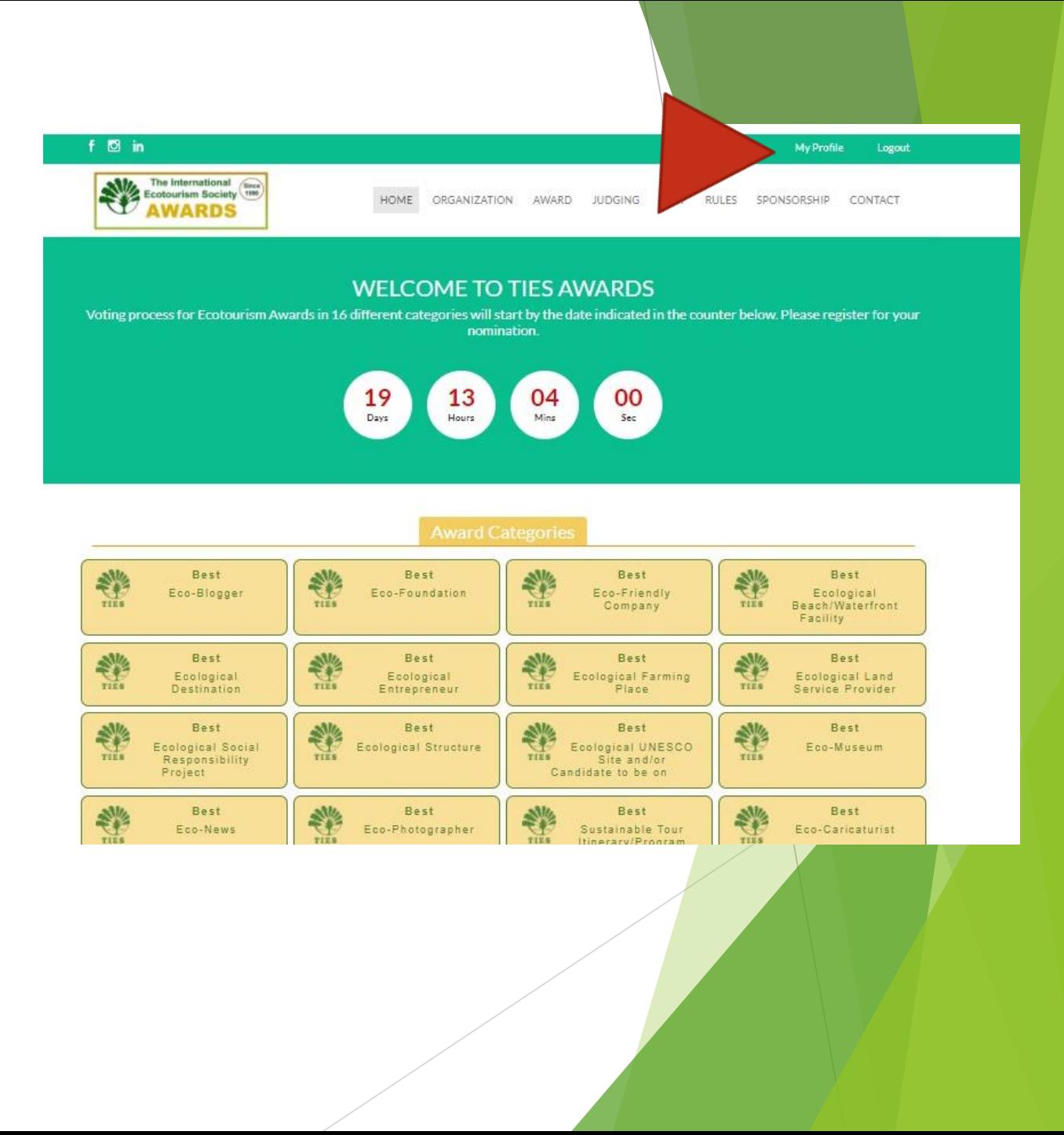

#### DO NOT FORGET TO FILL IN CATEGORY RELATED INFROMATION!! Add the Blog that You Want to be Nominated For Why Should You be Considered for the Award?"

- It is imperative to fill in the Category information to appeal to the Voters and attract their attention for your accomplishments.
- In order to be recognized and distinct from the rest of the Nominees, please upload as much information as poosible whether documentation, visuals or bios etc.

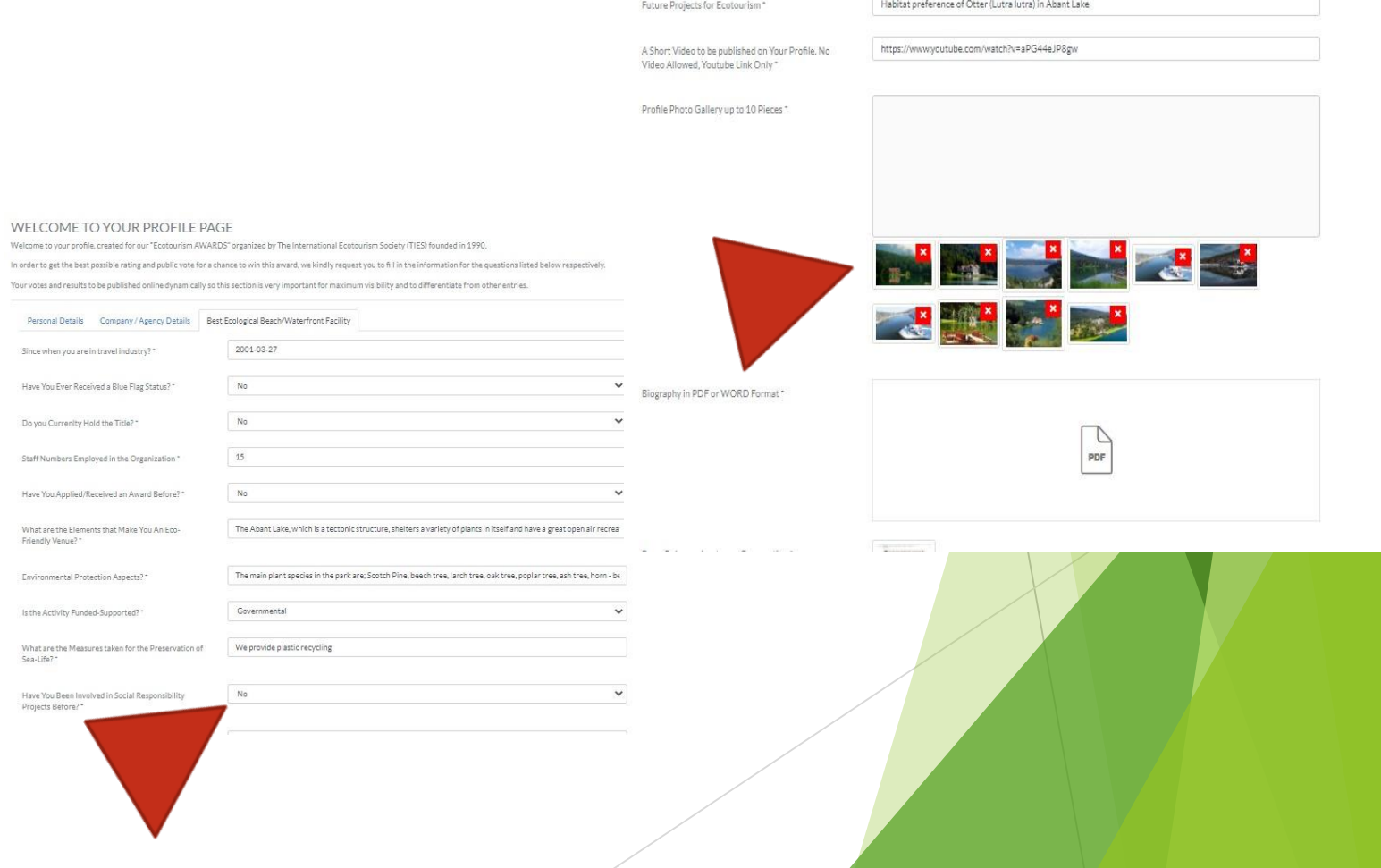

Lake Abant Natural Park Although Turkey has a thriving tourism industry, bringing millions of visitors to the cour

Formed due a great landslide, the large and peaceful Lake Abant is surrounded by dense forests composed of m.